# **Website Input - Feature #1882**

# **Restrict inputs to HTTPS sites if on cloud**

05/25/2017 07:41 PM - Luke Murphey

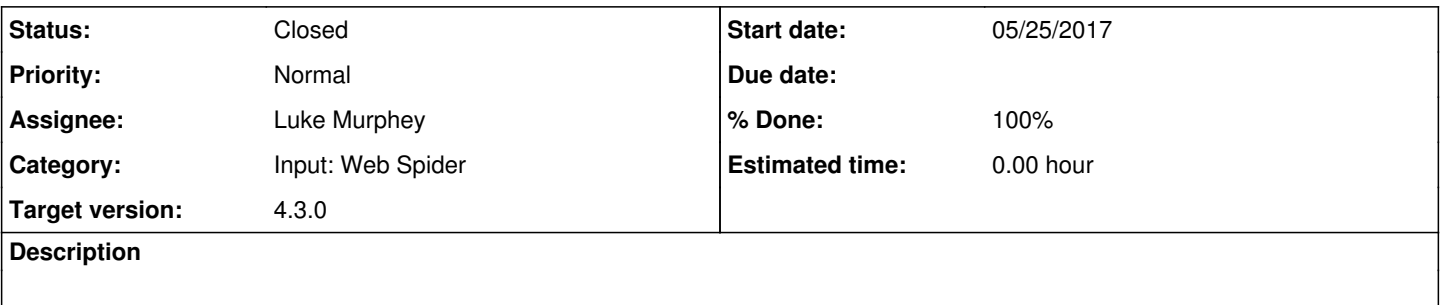

## **Associated revisions**

## **Revision 444 - 07/07/2017 09:27 PM - lukemurphey**

Restricting access on Splunk Cloud to HTTPS

Reference #1882

### **Revision 446 - 07/08/2017 05:45 PM - luke.murphey**

Changes examples to use HTTPS

Reference #1882

## **Revision 447 - 07/08/2017 06:11 PM - luke.murphey**

Making icon call use HTTPS

Reference #1882

## **Revision 448 - 07/08/2017 07:06 PM - lukemurphey**

Making the web\_scrape command ensure that connections use HTTPS on Cloud

Reference #1882

### **Revision 450 - 07/09/2017 04:59 AM - lukemurphey**

Making sure link extraction requires HTTPS on Cloud

Reference #1882

## **History**

## **#1 - 07/07/2017 08:57 PM - Luke Murphey**

*- Status changed from New to In Progress*

*- Assignee set to Luke Murphey*

### **#2 - 07/07/2017 09:15 PM - Luke Murphey**

To update:

- **[done]** Mod input editor
- **[done]** Modular input code
- **[done]** Wizard view
- **[done]** Preview controller
- **[done]** Search command
- **[done]** Spider link extraction

### **#3 - 07/08/2017 08:13 AM - Luke Murphey**

From some reason the freaking endpoint isn't showing up in SplunkWeb.

#### Observations:

- Removing the other entries from web.conf doesn't help
- The entry looks equialvent to the one used in Website Montprinh
- [http://127.0.0.1:8000/en-US/splunkd/services/admin/app\\_website\\_input/default](http://127.0.0.1:8000/en-US/splunkd/services/admin/app_website_input/default) fails
- [https://127.0.0.1:8090/services/admin/app\\_website\\_input](https://127.0.0.1:8090/services/admin/app_website_input) works
- Is not included in C:\Program Files\Splunk\var\run\splunk\merged

### **#4 - 07/08/2017 08:21 AM - Luke Murphey**

It is available under [http://127.0.0.1:8000/en-US/splunkd/\\_\\_raw/services/admin/app\\_website\\_input/default](http://127.0.0.1:8000/en-US/splunkd/__raw/services/admin/app_website_input/default)

#### **#5 - 07/08/2017 08:32 AM - Luke Murphey**

*- % Done changed from 0 to 80*

#### **#6 - 07/08/2017 05:10 PM - Luke Murphey**

Wierd, the non \_\_raw endpoint works on Mac and 6.6.0.

### **#7 - 07/08/2017 06:58 PM - Luke Murphey**

I set the form value of the URL with the following to force the call to attempt to scrape the page:

document.getElementById('inputURL').value = "http://textcritical.net"

### **#8 - 07/09/2017 04:57 AM - Luke Murphey**

I have to update several calls to pass the https\_only parameter to:

- scrape\_page
- get result single
- extract\_links

#### **#9 - 07/09/2017 04:58 AM - Luke Murphey**

Tested with:

| webscrape selector="h3" url="https://www.reddit.com/r/popular/" page\_limit=50 url\_filter="\*" depth\_limit=25 empty\_matches=0

## **#10 - 07/10/2017 01:33 AM - Luke Murphey**

I want to make tests for this.

To do this, I need:

- decorator for run\_only\_on\_cloud
- decorator for run\_only\_on\_enterprise
- Tests for Cloud:
	- o Scrape page doesn't extract non-HTTPS links
	- Controller doesn't extract non-HTTPS links
	- o Scrape page won't scan non-HTTPS links
	- Controller won't scan non-HTTPS links
	- Wizard: rejects non-HTTPS

## **#11 - 07/10/2017 03:04 AM - Luke Murphey**

I wonder if I should change scrape\_page to throw an exception if the URL provided is not HTTPS. Currently, https\_only is only applicable to link extractions.

## **#12 - 07/10/2017 03:26 AM - Luke Murphey**

I recall now why I didn't add this into scrape\_page: it doesn't have the session key to lookup whether the host is in the Cloud.

## **#13 - 07/10/2017 03:37 AM - Luke Murphey**

- *Status changed from In Progress to Closed*
- *% Done changed from 80 to 100*